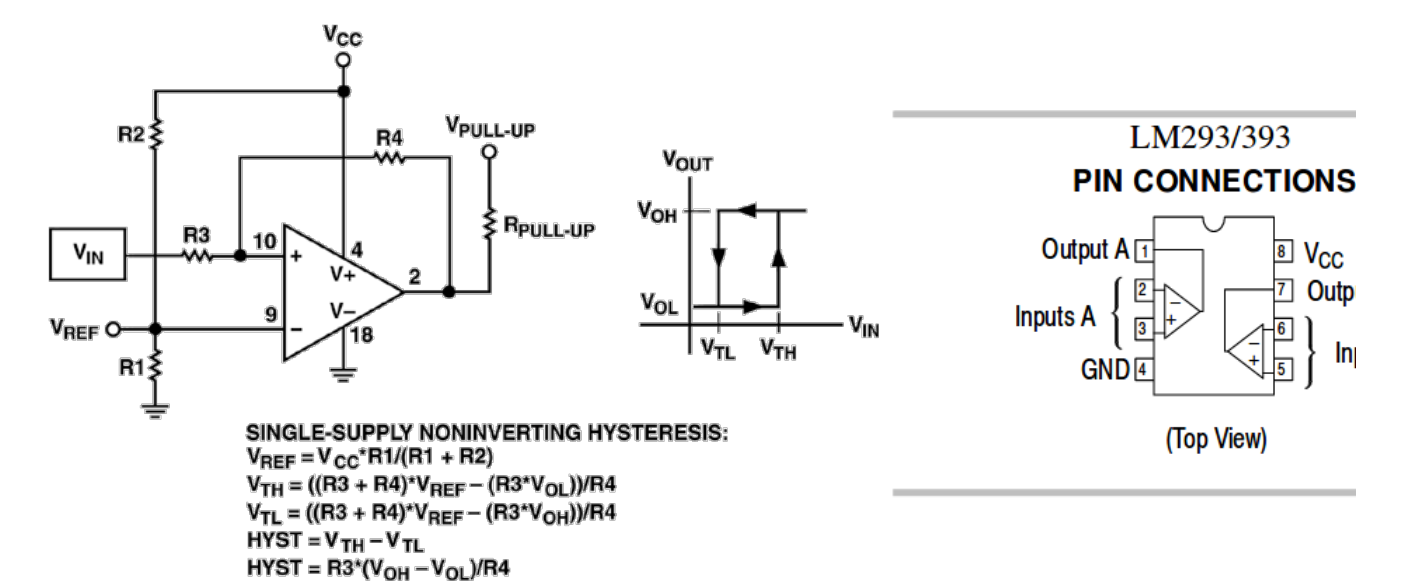

To verify following computations simply use: \$ python -m doctest -v comparators-Figs-05.html

```
>>> 
>>> R1=8.2e3
>>> P1=4.7e3
>>> R2=12e3
>>> 
>>> def range_VREF():
... i = VCC / (R1+P1+R2)
... return [ i*R1, i*(R1+P1) ]
\sum>>> VCC=15.0 ; range_VREF()
[4.9397590361445785, 7.771084337349398]
>>> VCC=18.5 ; range_VREF()
[6.092369477911647, 9.58433734939759]
>>>
>>>
>>> def VTH():
... return ((R3+R4)*VREF - (R3*VOL))/R4
... 
>>> def VTL():
... voh=VCC
... return ((R3+R4)*VREF - (R3*voh))/R4
... 
>>> R3=27e3
>>> R4=560e3
>>> VOL=.2
>>> 
>>> def tab():
... global VREF
... vr=[VREF+dv for dv in [-.2, -.1, 0.0, +.1, +.2]]
... print("VCC=%7.2f" % VCC)
... print(" R3=%7.1f R4=%7.1f" % (R3, R4))
... print(" R3=%7.1<br>... for VREF in vr:
... print("VREF=%7.2f VTL=%7.3f .. VTH=%7.3f (4x: %7.3f..%7.3f)"
... % (VREF, VTL(), VTH(), VTL()*4, VTH()*4) )
... 
>>> 
>>> VCC=15.0 ; VREF=7.164 ; tab()
VCC= 15.00
 R3=27000.0 R4=560000.0
VREF= 6.96 VTL= 6.577 .. VTH= 7.290 (4x: 26.306.. 29.160)
VREF= 7.06 VTL= 6.681 .. VTH= 7.395 (4x: 26.725.. 29.580)
         VREF= 7.16 VTL= 6.786 .. VTH= 7.500 (4x: 27.145.. 29.999)
VREF= 7.26 VTL= 6.891 .. VTH= 7.605 (4x: 27.564.. 30.418)
                 VTL= 6.996 .. VTH= 7.709 (4x:
>>> 
>>> VCC=18.5 ; VREF=7.164 ; tab()
VCC = 18.50R3=27000.0 R4=560000.0<br>VREF= 6.96 VTL= 6.408..
VREF= 6.96 VTL= 6.408 .. VTH= 7.290 (4x: 25.631.. 29.160)
         7.06 VTL= 6.513 .. VTH= 7.395 (4x: 26.050.. 29.580)<br>7.16 VTL= 6.617 .. VTH= 7.500 (4x: 26.470.. 29.999)<br>7.26 VTL= 6.722 .. VTH= 7.605 (4x: 26.889.. 30.418)
VREF= 7.16 VTL= 6.617 .. VTH= 7.500 (4x: 26.470.. 29.999)
VREF= 7.26 VTL= 6.722 .. VTH= 7.605 (4x: 26.889.. 30.418)
VREF= 7.36 VTL= 6.827 .. VTH= 7.709 (4x: 27.308.. 30.838)
\rightarrow>>>
```